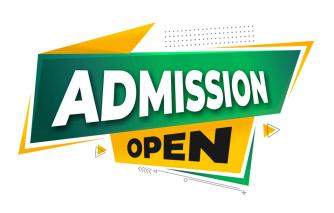

Core Python Programming 3 Months

**Training Program** 

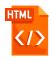

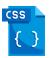

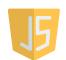

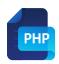

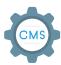

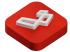

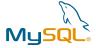

# Why Choose us

- 100% Placement Support
- Training on Live Projects
- Modern Facilities
- Monthly Mock Interviews

- Smart Classes
- Pair Programming With Industry Experts

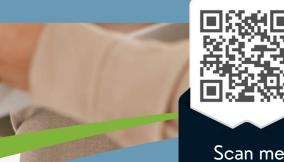

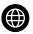

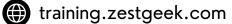

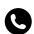

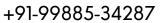

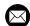

## **OUR COURSE INCLUDE**

## Month 1: Core Python

#### Introduction

- History, features & amp; area of application of **Python Programming language**
- Identifiers & amp; keywords
- Commonly used built-in types
- Operators precedence & amp; associativity
- Indentation & amp; comments
- Commonly used built in functions print(), input(), int(), float(), divmod()
- Introduction to IDLE Interactive & DLE Interactive & IDLE Interactive & IDLE Interactive & IDLE IDLE I Script mode

## Control flow statements

- Simple for loops in python
- For loop using ranges, string, list and dictionaries
- Use of while loops in python
- Loop manipulation using pass, continue, break and else
- if statement
- **Programming exercises**

#### **Functions**

- User defined & amp; Built-in Functions
- **Powerful Lambda function in python**
- Modules & amp; Packages
- **Programming Exercises**

#### **File Handling**

- Reading and writing text files
- **Methods of file objects**
- Using with keyword when using file objects
- Manipulating file pointer using seek

#### **Exception Handling**

- Syntax error
- **Exceptions**
- Handling exceptions try, except & amp; else clause
- **Raising Exceptions**
- **User defined exceptions**

### **File Handling**

- Reading and writing text files
- **Methods of file objects**
- Using with keyword when using file objects
- Manipulating file pointer using seek

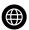

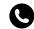

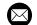

## **OUR COURSE INCLUDE**

## Month 1: Core Python

### Object oriented programming

- Concept of class, object and instances
- Initializer, class attributes and finalizer
- is-a relationship and has-a-relationship
- Inheritance, Method overriding and overloading operators
- **Programming using Oops support**
- **Concept of private variables**
- static & amp; class methods

### Regular Expressions - re module

- Pattern matching and searching using regular expressions
- Password validation using regular expressions
- **Pattern finding programs**

## Month 2

### SQL Database - Mariadb

- Introduction
- Installation
- Mariadb python connectivity
- **Operators**
- String functions, aggregate functions,
- control flow functions
- Select statement and its usage
- Create, read, update, delete operations
- using python
- **Joins**

## HTML & amp; CSS

- **Introduction to HTML 5**
- HTML head, title, meta & amp; body tag
- **HTML** attributes and values
- HTML elements p, div, h1-h6, list, tables, forms
- CSS class & amp; id attributes, borders & amp; colours
- **BOX Model**
- Flex & amp; grid
- **Media query**

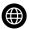

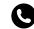

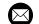

## **OUR COURSE INCLUDE**

### Month - 3

## Django

- **Introduction to MVT architecture**
- Django folder structure and flow of control
- **Template rendering**
- **Crud operations in Django**
- Working with django forms
- Cookies and sessions in Python
- **Table relations in Django**
- **Django REST Framework**
- Writing serializers & Dr. REST API Methods
- **Token Generation**
- **Routing API's**
- **GIT**
- **Postman**

**Project and Exploration of** Django framework

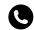

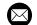